**2** 

#### Информатика. 8 класс. Демонстрационный вариант 2 (45 минут) 2

### **Часть 1**

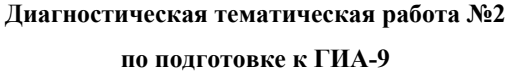

### **по ИНФОРМАТИКЕ <sup>и</sup> ИКТ**

## *по теме «Компьютерное представление и обработка текстовой информации»*

#### **Инструкция по выполнению работы**

На выполнение диагностической работы по информатике отводится 45 минут. Работа включает <sup>в</sup> себя 8 заданий.

К каждому заданию <sup>с</sup> выбором ответа (1, 3, 7) приводится четыре варианта ответа, из которых только один верный. При выполнении такого задания обведите номер выбранного ответа <sup>в</sup> работе кружком. Если Вы обвели не тот номер, то зачеркните обведённый номер крестиком, <sup>а</sup> затем обведите номер нового ответа.

Ответы <sup>к</sup> заданиям 2, 4, 5, 6 запишите <sup>в</sup> работе <sup>в</sup> отведённом для этого месте. В случае записи неверного ответа зачеркните его <sup>и</sup> запишите рядом новый.

Задания 6–8 выполняются на компьютере. Результатом выполнения задания 8 является файл, который необходимо сохранить под именем, указанным организаторами экзамена, <sup>в</sup> формате, также установленном организаторами.

Советуем выполнять задания <sup>в</sup> том порядке, <sup>в</sup> котором они даны. В целях экономии времени пропускайте задание, которое не удаётся выполнить сразу, <sup>и</sup> переходите <sup>к</sup> следующему. Если после выполнения всей работы у Вас останется время, то Вы сможете вернуться <sup>к</sup> пропущенным заданиям. Постарайтесь выполнить как можно больше заданий.

*Желаем успеха!* 

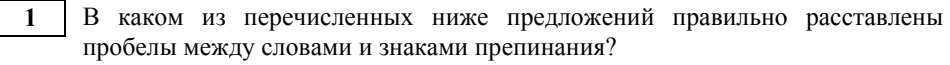

1) Синица на море пустилась :она хвалилась, что хочет море сжечь.

2) Синица на море пустилась:она хвалилась, что хочет море сжечь.

3) Синица на море пустилась: она хвалилась, что хочет море сжечь.

4) Синица на море пустилась : она хвалилась, что хочет море сжечь.

Даны два фрагмента текста из произведения А.С. Пушкина «Дубровский».

В обоих фрагментах используется шрифт одного семейства (гарнитуры).

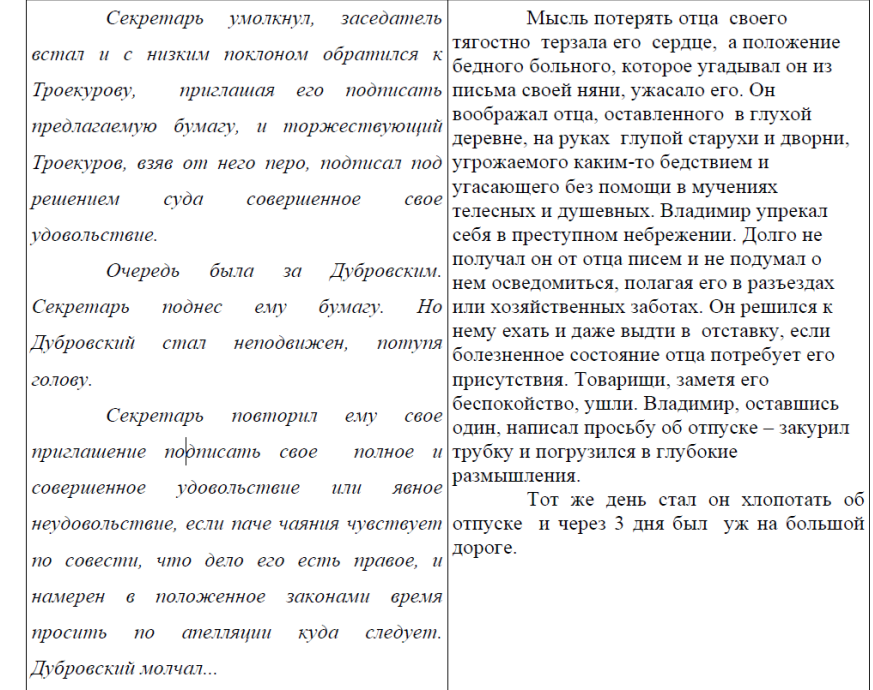

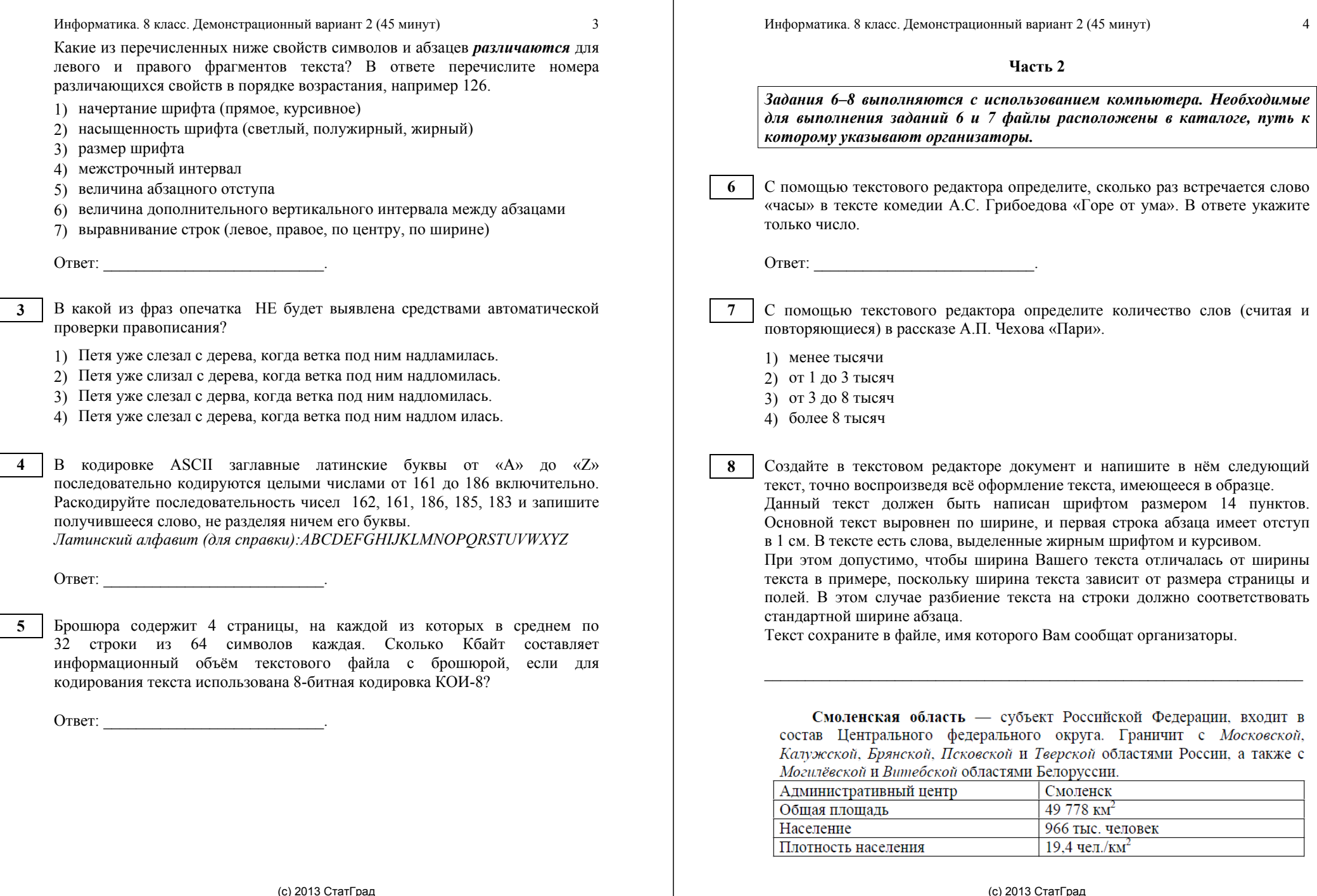

ים ייטיס (C) אויירי<br>ГБОУ ЦПМ

ר (C) בטוט טומו.<br>FBOY ЦПМ

Информатика. 8 класс. Демонстрационный вариант 2 (45 минут) 5

**8** 

# Информатика. 8 класс. Демонстрационный вариант 2 (45 минут) 6

## **Критерии оценивания задания <sup>с</sup> развёрнутым ответом**

Создайте <sup>в</sup> текстовом редакторе документ <sup>и</sup> напишите <sup>в</sup> нём следующий текст, точно воспроизведя всё оформление текста, имеющееся <sup>в</sup> образце.

Данный текст должен быть написан шрифтом размером 14 пунктов. Основной текст выровнен по ширине, <sup>и</sup> первая строка абзаца имеет отступ <sup>в</sup> 1 см. В тексте есть слова, выделенные жирным шрифтом <sup>и</sup> курсивом.

При этом допустимо, чтобы ширина Вашего текста отличалась от ширины текста <sup>в</sup> примере, поскольку ширина текста зависит от размера страницы <sup>и</sup> полей. В этом случае разбиение текста на строки должно соответствовать стандартной ширине абзаца.

Текст сохраните <sup>в</sup> файле, имя которого Вам сообщат организаторы.

Смоленская область - субъект Российской Федерации, входит в состав Центрального федерального округа. Граничит с Московской, Калужской, Брянской, Псковской и Тверской областями России, а также с Могилёвской и Витебской областями Белоруссии.

\_\_\_\_\_\_\_\_\_\_\_\_\_\_\_\_\_\_\_\_\_\_\_\_\_\_\_\_\_\_\_\_\_\_\_\_\_\_\_\_\_\_\_\_\_\_\_\_\_\_\_\_\_\_\_\_\_\_\_\_\_\_\_\_\_\_

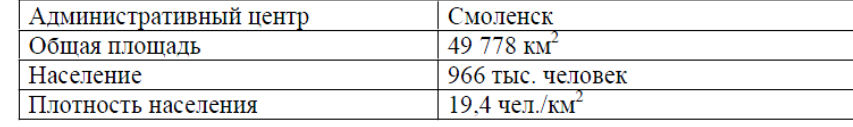

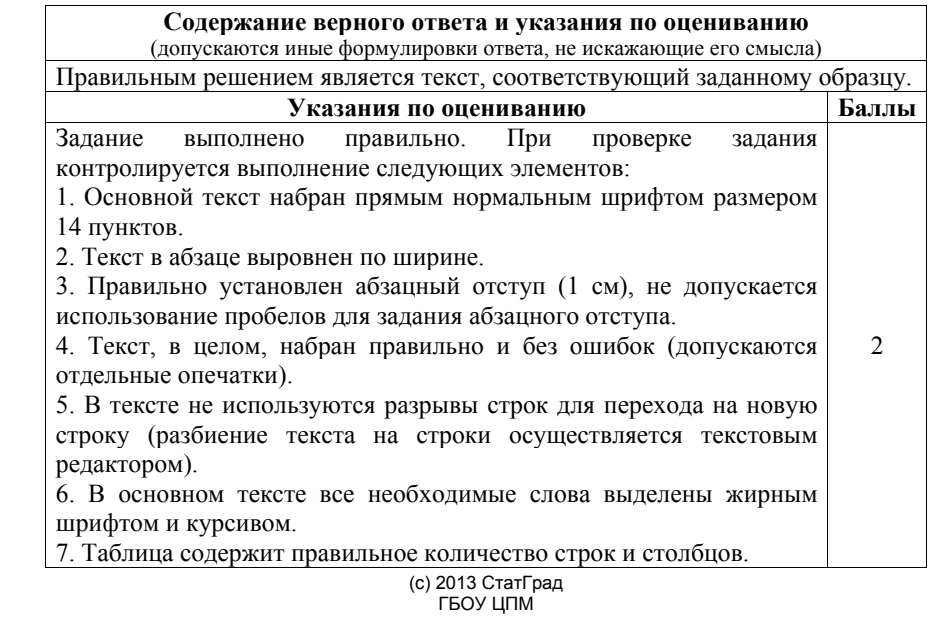

#### **Ответы <sup>к</sup> заданиям**

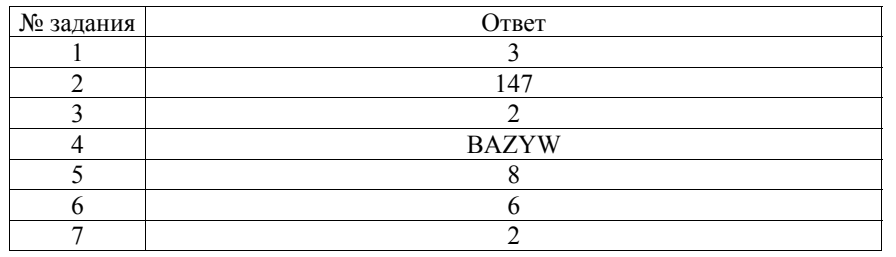

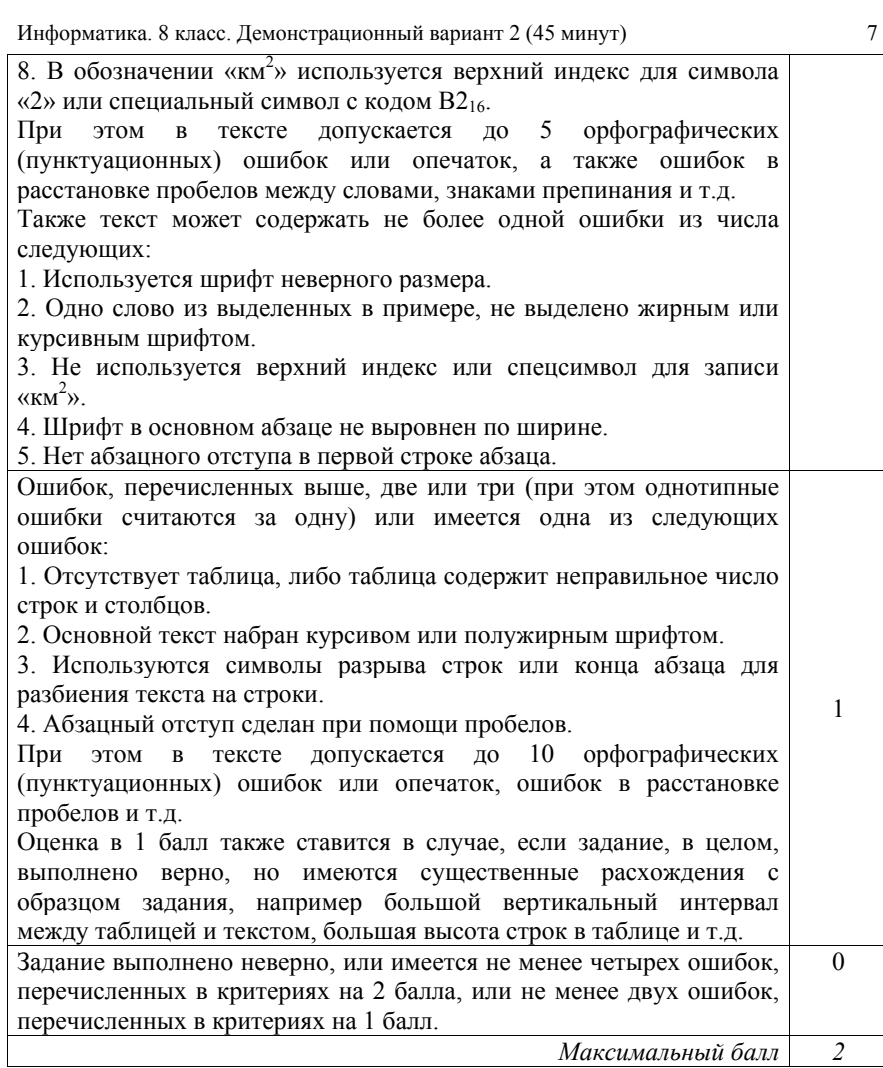